## **Programa de Referências Bibliográficas**

## **Dicas do Lagosta**

Segue as dicas do olagosta@yahoo.com sobre programas de gerenciamento de referências bibliográficas. — [Alexandre Adalardo](mailto:adalardo@usp.br) 2010/04/29 18:19

Enfim…

Já faz um bom tempo que uso o Zotero para organizar minhas pesquisas bibliográficas e listas de referências. O site é [www.zotero.org.](http://www.zotero.org) Ele não é um programa à parte, mas um plugin para o navegador Firefox. Então você vai navegando em sites como Scopus e Web of Science e vai salvando as buscas e/ou referências nele. Ele é interessante pois, embora desenvolvido para referências bibliográficas, ele permite salvar e organizar qualquer coisa relacionada à busca de informações na internet (receitas, por exemplo), incluindo arquivos associados, como imagens, pdfs, etc.

Agora uma amiga me apresentou um excelente programa específico para referências científicas que é muito bom e gratuito: o Mendeley ([www.mendeley.com\)](http://www.mendeley.com). Uma das boas coisas que ele faz é pegar informações e catalogar todos os artigos em pdf salvos no HD. E também importa informações do Zotero. Só estou começando a usar, mas recomendo.

Tanto o Zotero quanto o Mendeley têm versões para Linux, Windows e MacOS, assim como ambos possuem extensões para se integrar com o OpenOffice e com o Microsoft Word.

Para aqueles desta lista que se preocupam com isso, o Zotero é livre, mas o Mendeley não. Uma alternativa livre que já usei é o Bibus (só para Linux), mas com menos recursos. Finalmente, para os usuários de sistemas debian ou derivados, o Mendeley tem repositório próprio, então dá para gerenciar pelo apt.

[] Lagosta

From: <http://labtrop.ib.usp.br/> - **Laboratório de Ecologia de Florestas Tropicais**

Permanent link: **[http://labtrop.ib.usp.br/doku.php?id=dicas\\_mat\\_apoio:programas:refbiblio](http://labtrop.ib.usp.br/doku.php?id=dicas_mat_apoio:programas:refbiblio)**

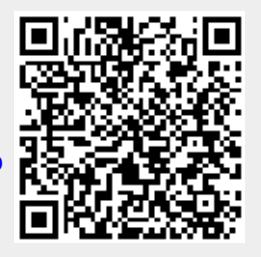

Last update: **2016/05/10 07:20**